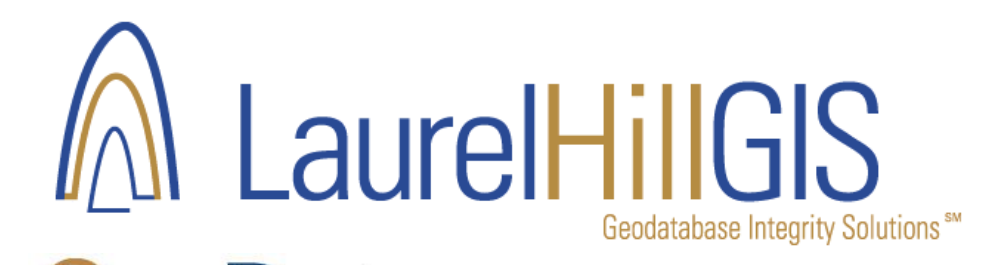

ata

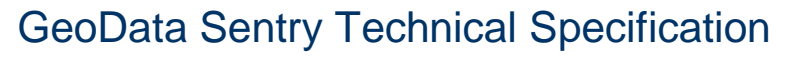

Laurel Hill GIS' GeoData Sentry is an automated Quality Control/Quality Assurance application for ESRI's© ArcGIS™ geodatabase. GeoData Sentry assists technical and managerial users in detecting and reporting errors related to attribute validity, referential integrity, and spatial relationships.

Below is the list of test that are available, along with a description and purpose.

#### **GeoData SENTRY Test Descriptions and Purposes**

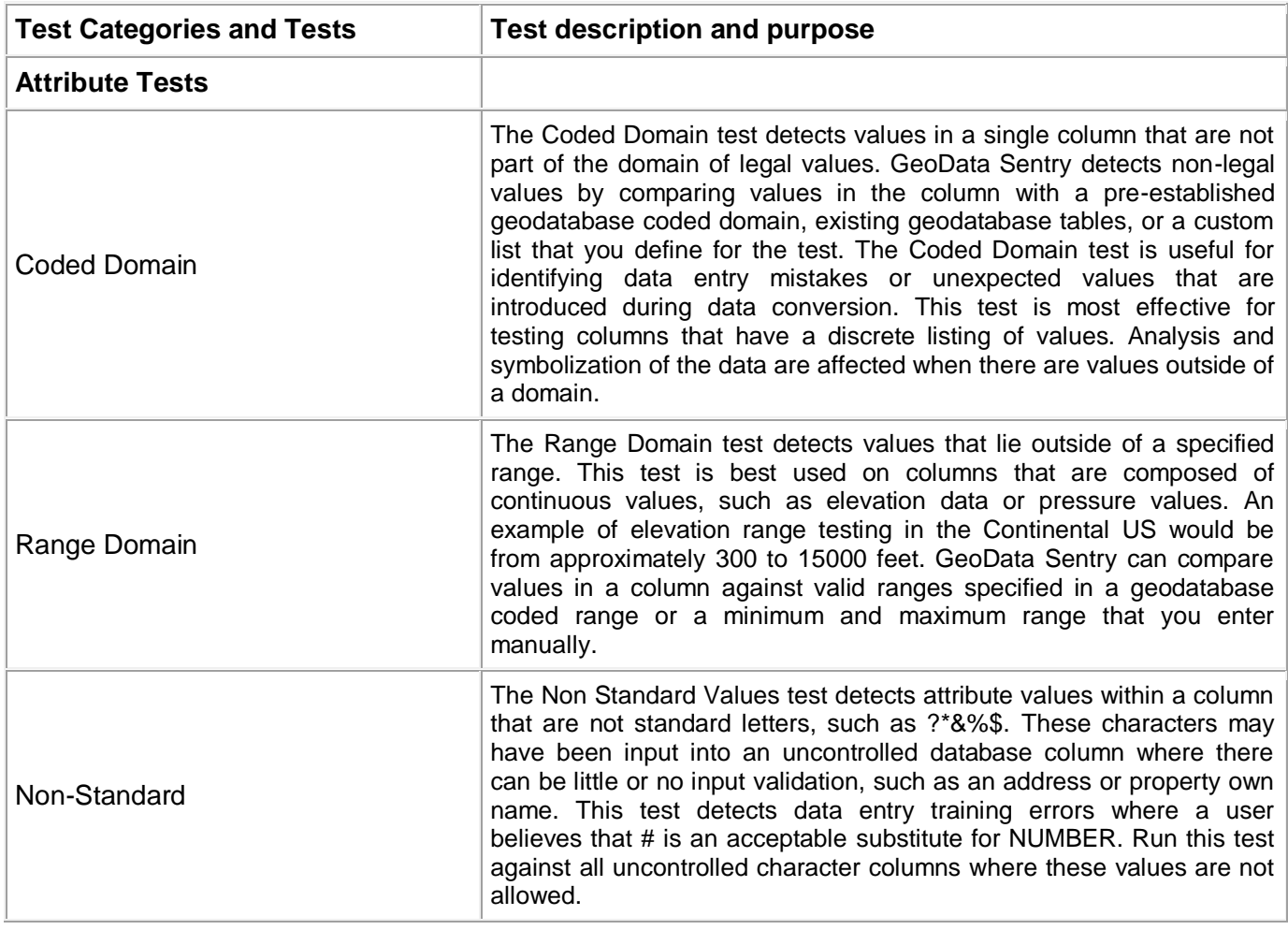

## **M** LaurelHillGIS

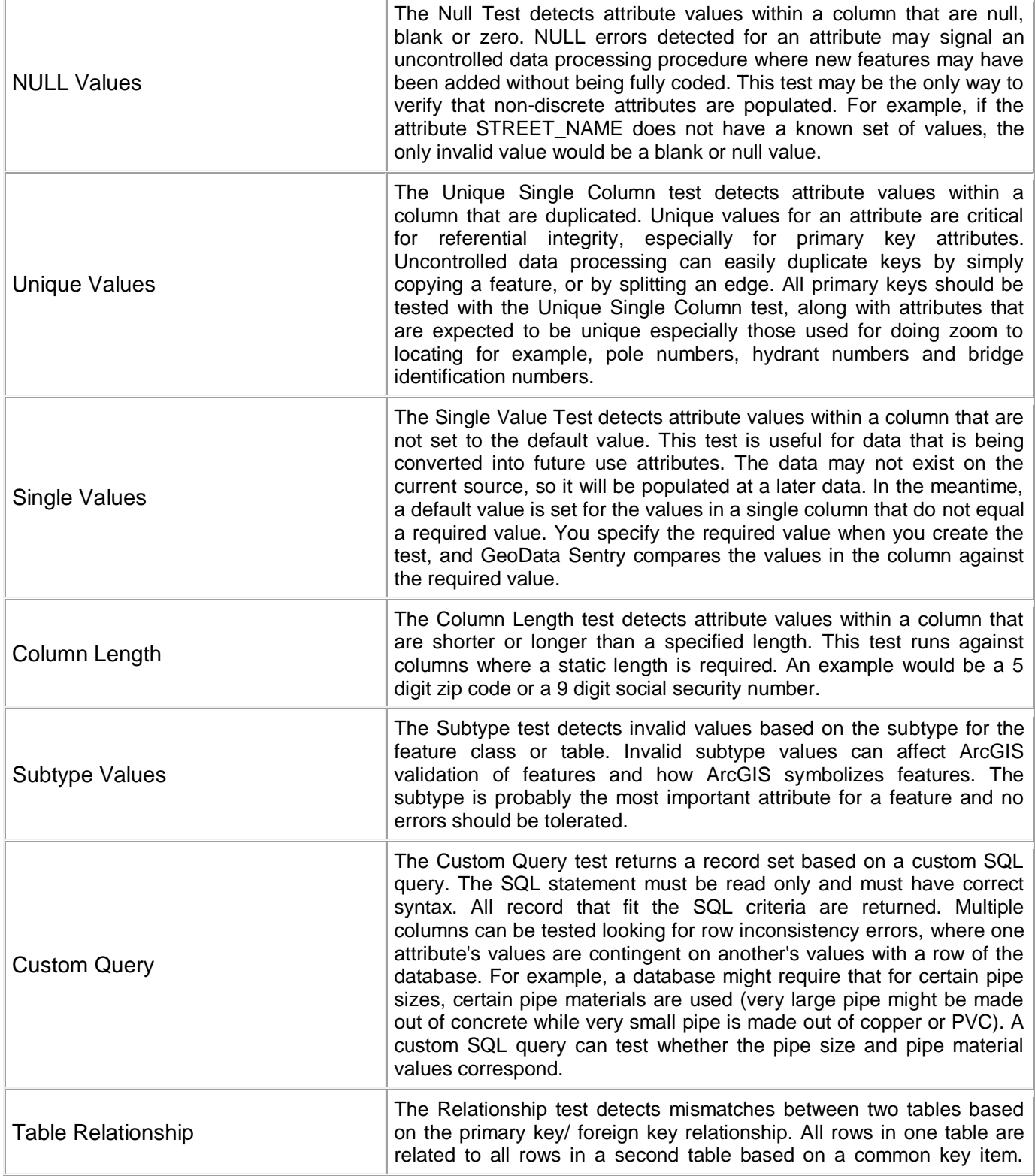

# **The Laure Hill GIS**

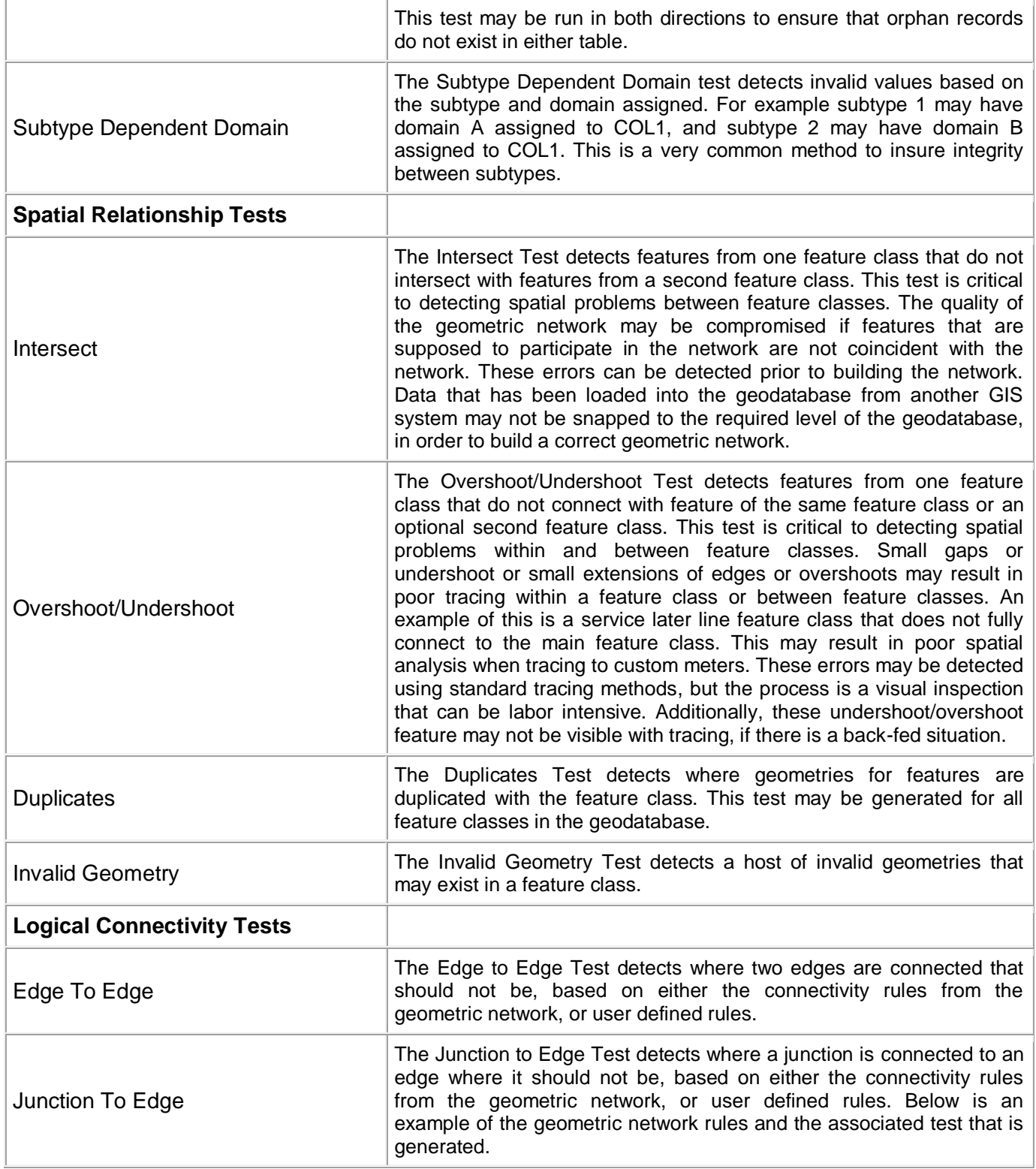

## A LaurelHillGIS Geodatabase Integrity Solutions<sup>sM</sup>

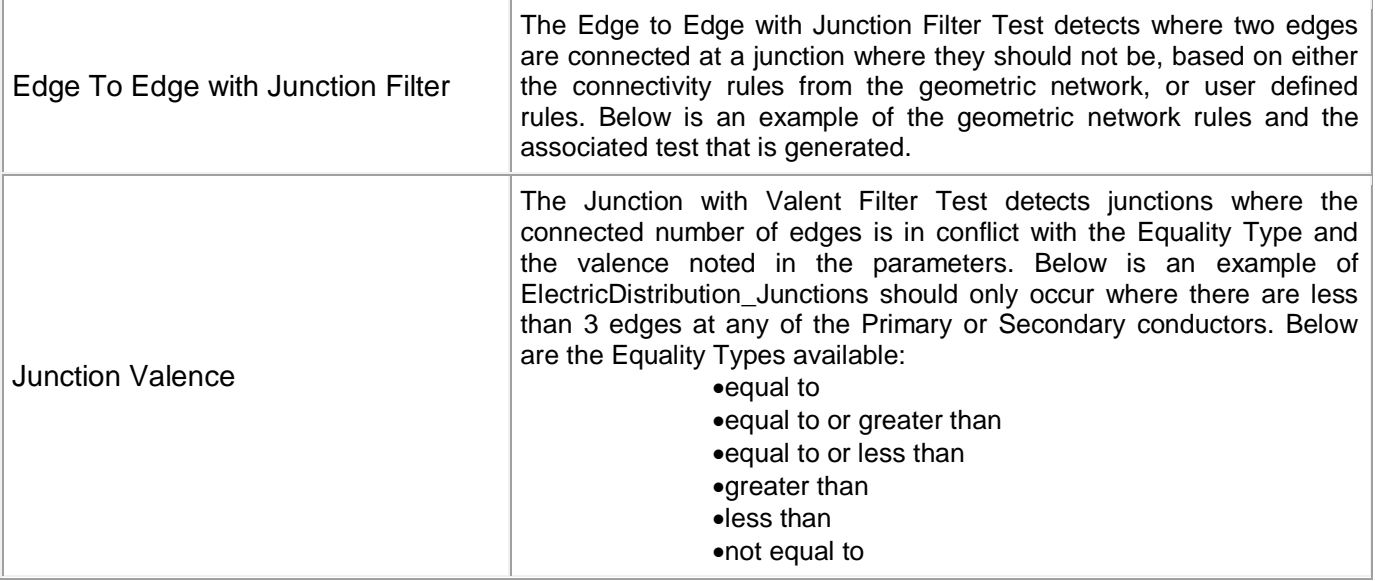

## **GeoData SENTRY License Editions**

GeoData Sentry version 3.4.4 support ArcGIS version 10.2.1. GeoData Sentry has three different editions available at version 3.4.4. Below are the tests that are available for each edition and the geodatabase connection support for each edition.

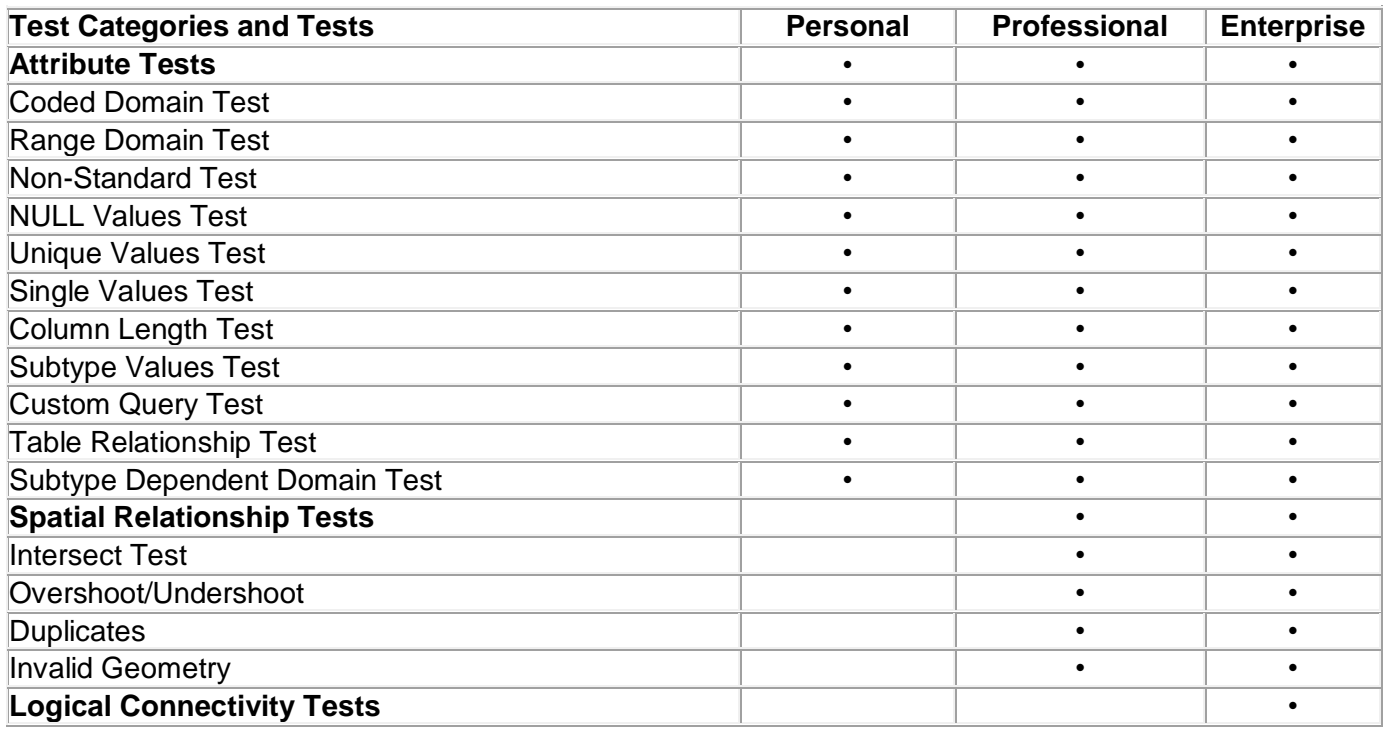

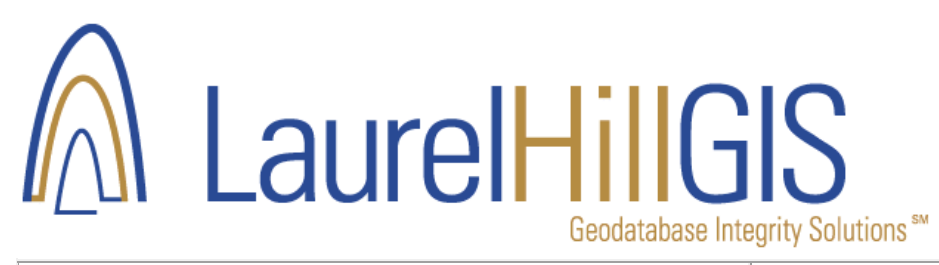

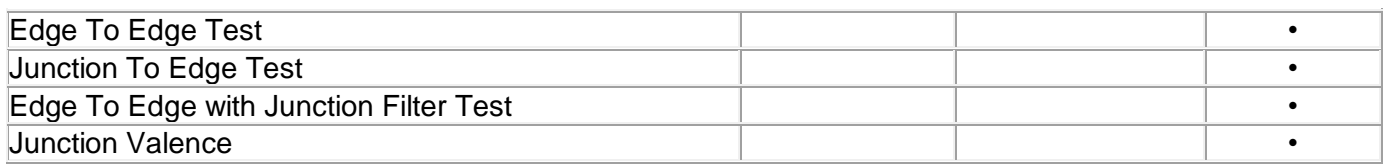

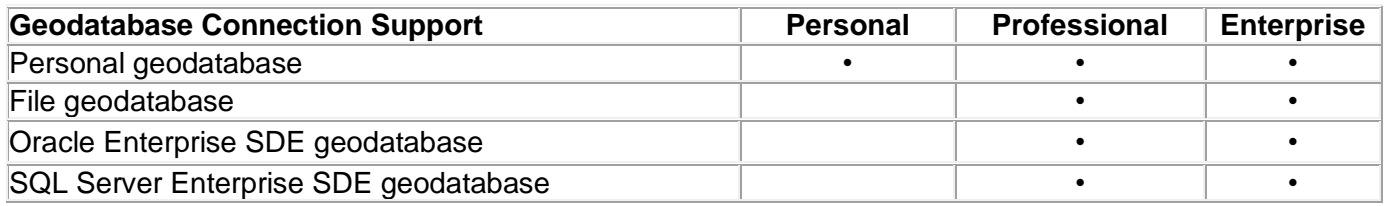

## **Contact Information**

Laurel Hill GIS, Inc. Matt McCain 307 Bross Street Longmont, CO 80501 (303) 772-6856

matt@laurelhillgis.com

For more information about GeoData Sentry or Laurel Hill GIS visit out website at:

[www.laurelhillgis.com](http://www.laurelhillgis.com/)